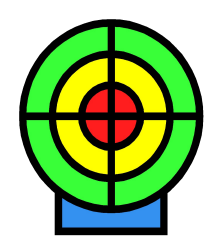

PeriData Software GmbH Noch nie war Perimetrie so einfach!

PeriData Software GmbH Odinweg 42 D-51429 Bergisch Gladbach Tel. +49 22044 264 770 Fax +49 22047 064 569 info@peridata.com

## **Übernahme-Erklärung**

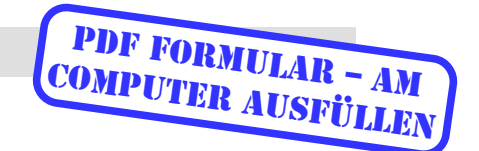

Ich / wir erklären, daß ich / wir die Praxis / Betriebstätte

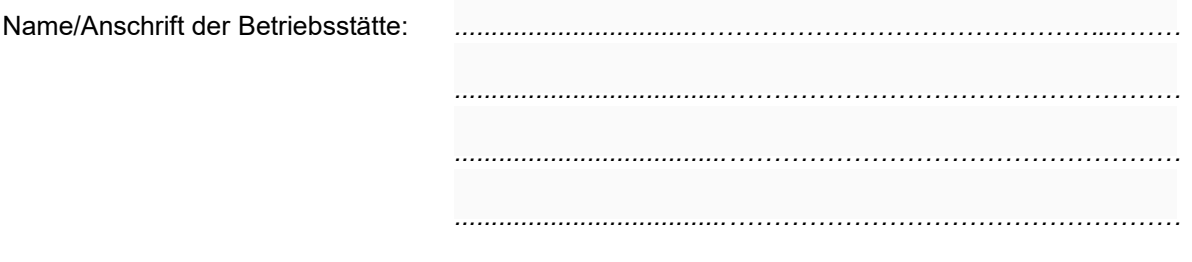

am ....................................... in unser Eigentum übernommen haben / übernehmen werden.

Die **neuen Daten** für diesen Standort / Betriebsstätte sind im **Formular "Daten der Betriebsstätte"** beigefügt.

- Ich / wir treten als Rechtsnachfolger in den bestehenden Software-Überlassungs-Vertrag mit der PeriData Software GmbH ein.
- Zwischen mir / uns und der PeriData Software GmbH besteht bereits ein Software-Überlassungs-Vertrag. Dieser Vertrag gilt auch für die neue Betriebsstätte.

Das bestehende Lastschriftmandat gilt auch für die neue Betriebsstätte.

 Ich / wir schließen einen neuen Software-Überlassungs-Vertrag. Das ausgefüllte Formular ist beigefügt.

Neuer Eigentümer: *.....................................…………………………………………… .....................................…………………………………………… .....................................……………………………………………*

**Ich bestätige die Richtigkeit der Angaben. Ich bin für die o.g. Institution zeichnungsberechtigt.**

*............................................................ ……………………………………………*

Ort, Datum Unterschrift + Stempel